## **CADRANS POLYÉDRIQUES PAR TRACÉ DE RAYON Jean-Luc Astre**

*Jean-Luc Astre avait, dans le n°5 de ce magazine, annoncé que son logiciel Cadsol était désormais* disponible en ligne<sup>1</sup> et avait ensuite décrit, dans le n°9, l'algorithme de tracé par « lancer de rayons »<sup>2</sup> *(*ray tracing *en anglais). Désormais, ce logiciel gratuit s'ouvre aux cadrans polyédriques !*

Les cadrans solaires polyédriques présentent un cadran solaire sur chacune des faces d'un polyèdre (un article<sup>3</sup>, paru dans la revue Cadran-Info, donnera aux lecteurs une vision plus détaillée de l'histoire, des caractéristiques et de la construction de tels cadrans).

Les techniques de tracé par lancer de rayons permettent de tracer les lignes horaires et les arcs diurnes sans se préoccuper de formules mathématiques complexes. Il suffit de connaître les coordonnées 3D de chaque sommet, d'orienter le polyèdre, et de mettre en place un gnomon sur chaque face. Le menu de CadsolOnLine4 contient toutes les commandes nécessaires. Il est complété par des vidéos de démonstration de l'auteur.

Les coordonnées 3D des polyèdres<sup>5</sup> sont lues dans un fichier json contenant (actuellement) les données pour : les 5 solides de Platon, les 13 solides d'Archimède, les 8 prismes droits, les 8 anti-prismes, et les 92 solides de Johnson<sup>67</sup>. À titre d'exemple, voici des données pour le tétraèdre régulier (4 sommets) :

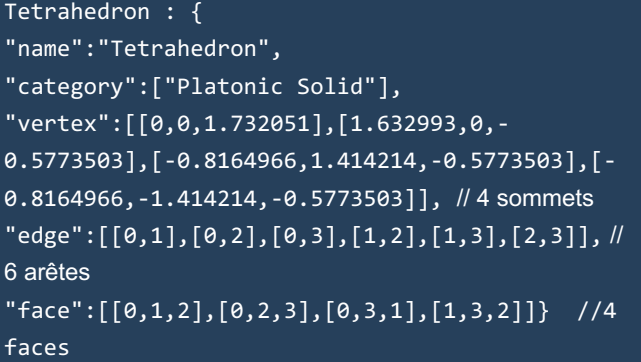

*Ligne « vertex » : les coordonnées 3D des sommets Ligne « face » : les index de chaque face. Par exemple, la deuxième face a pour sommets les vertex 0, 2 et 3 (la numérotation des tableaux commence à 0)*

Cette base de données a été établie par le professeur Lee Stemkoski8 (*Professor of Mathematics and Computer Science, Adelphi University, New York*).

Pour modéliser d'autres polyèdres, il suffit d'ajouter les données des objets json correspondants.

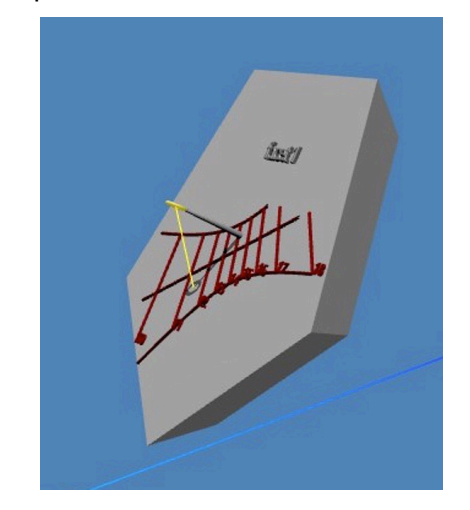

Le logiciel doit pouvoir tracer un cadran solaire sur chaque face du polyèdre, sans déborder sur les autres faces. Chaque face est modélisée par une pyramide tronquée dont le sommet est le centre de symétrie du polyèdre.

Par exemple, pour un dodécaèdre (12 faces pentagonales) chaque face est représentée par un solide limité par 2 pentagones (un extérieur, un intérieur) et 5 trapèzes (voir la vue en perspective ci-dessus). Le maillage (*mesh*) de chaque face est généré par l'algorithme de l'enveloppe convexe9 (*Quickhull algorithm*).

Le polyèdre est donc subdivisé en autant de solides qu'il y a de faces. Les lignes horaires et les arcs diurnes sont obtenus par lancer de rayons sur chaque face.

<sup>2</sup> [https://www.cadrans-solaires.info/wp-content/uploads/2023/09/mag-CSpour-tous-n9\\_JL-Astre.pdf](https://www.cadrans-solaires.info/wp-content/uploads/2023/09/mag-CSpour-tous-n9_JL-Astre.pdf)

<sup>1</sup> <https://www.cadrans-solaires.info/wp-content/uploads/2022/09/mag-CSpour-tous-n5-astre.pdf>

<sup>3</sup> [https://www.cadrans-solaires.info/wp-content/uploads/2021/05/Cadran-Info\\_43-cadrans-polyedriques.pdf](https://www.cadrans-solaires.info/wp-content/uploads/2021/05/Cadran-Info_43-cadrans-polyedriques.pdf)

<sup>4</sup> <https://cadsolonline.web-pages.fr/>

<sup>5</sup> <https://fr.wikipedia.org/wiki/Poly%C3%A8dre>

<sup>6</sup> [https://fr.wikipedia.org/wiki/Solide\\_de\\_Johnson](https://fr.wikipedia.org/wiki/Solide_de_Johnson)

<sup>7</sup> Norman W. Johnson, Convex Solids with Regular Faces, Canad.J.Math., vol. 18, 1966, p. 169–200 (DOI 10.4153/CJM-1966-021-8) *Contient l'énumération originale des 92 solides*.

<sup>8</sup> <https://www.adelphi.edu/faculty/profiles/profile.php?PID=0372>

<sup>9</sup> [https://fr.wikipedia.org/wiki/Enveloppe\\_convexe](https://fr.wikipedia.org/wiki/Enveloppe_convexe)

Pour chaque face, on peut préciser :

- la hauteur, la position et la forme du gnomon,
- le texte, la position et la taille de la devise.

La vue 2D permet de visualiser et imprimer chacune des faces du polyèdre, avec ses lignes horaires et ses arcs diurnes.

Il est possible d'exporter :

- une feuille de calcul au format csv pour chaque face (coordonnées des points de tracé),
- un fichier au format svg pour chaque face (pour imprimante, fraiseuse, graveur laser etc...),
- des fichiers 3D (aux formats stl, ply, obj, gltf) pour imprimantes 3D.

Ces fichiers peuvent être lus par les logiciels correspondant à leur format respectif.

Le logiciel est libre et open source.

Site web : [https://cadsolonline.web-pages.fr](https://cadsolonline.web-pages.fr/) Sources : <https://github.com/cadsol/CadsolOnLine>

*Remerciements à Yvon Massé pour sa relecture attentive du code et les nombreux tests du logiciel.*

Jean-Luc Astre [jeanluc.astre@gmail.com,](mailto:jeanluc.astre@gmail.com) membre du comité éditorial de ce magazine, a été un professeur de mathématiques (en lycée) s'intéressant à beaucoup d'autres domaines : astronomie, informatique, biologie moléculaire... Il a commencé le codage de Cadsol dans les années 90.

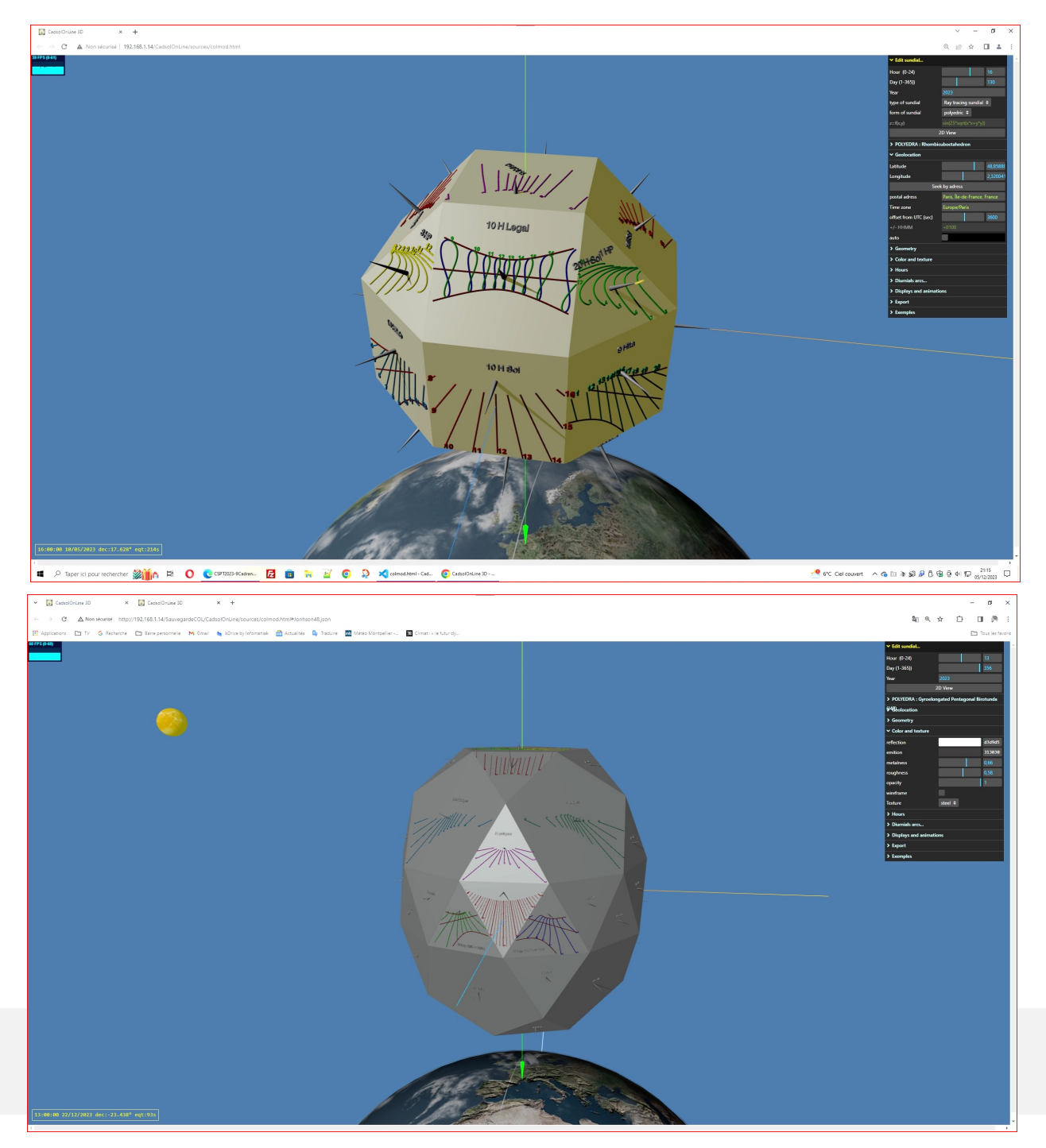

Cadrans solaires pour tous - n°11 - Printemps 2024